# Compiler Construction Lecture 9: Deriving interpreter 2

Jeremy Yallop jeremy.yallop@cl.cam.ac.uk Lent 2024

# **Reminder: the derivation**

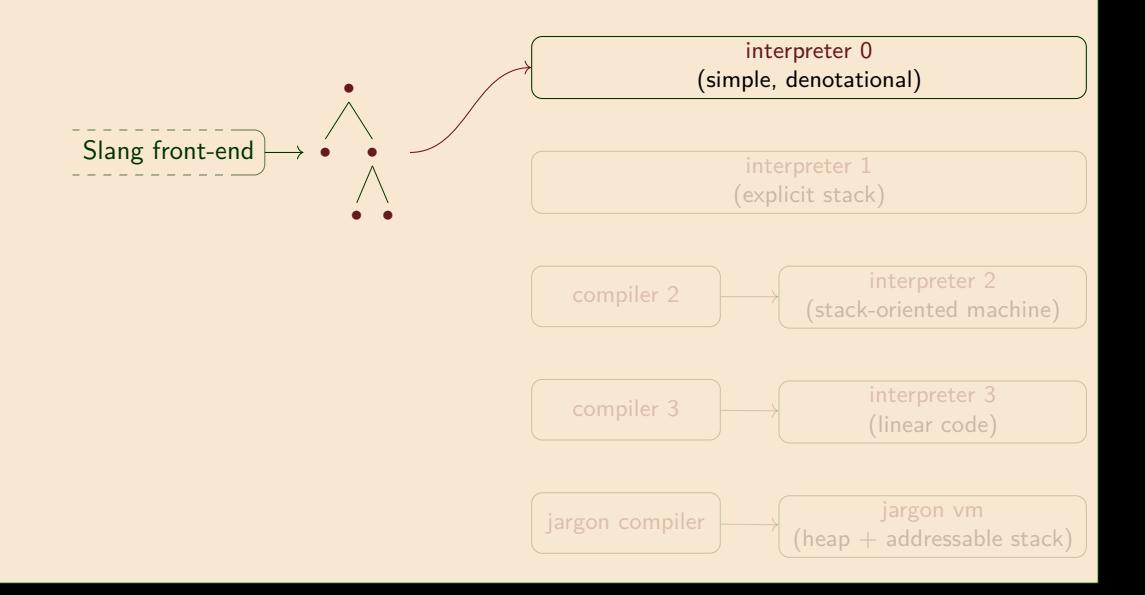

### **Reminder: the derivation**

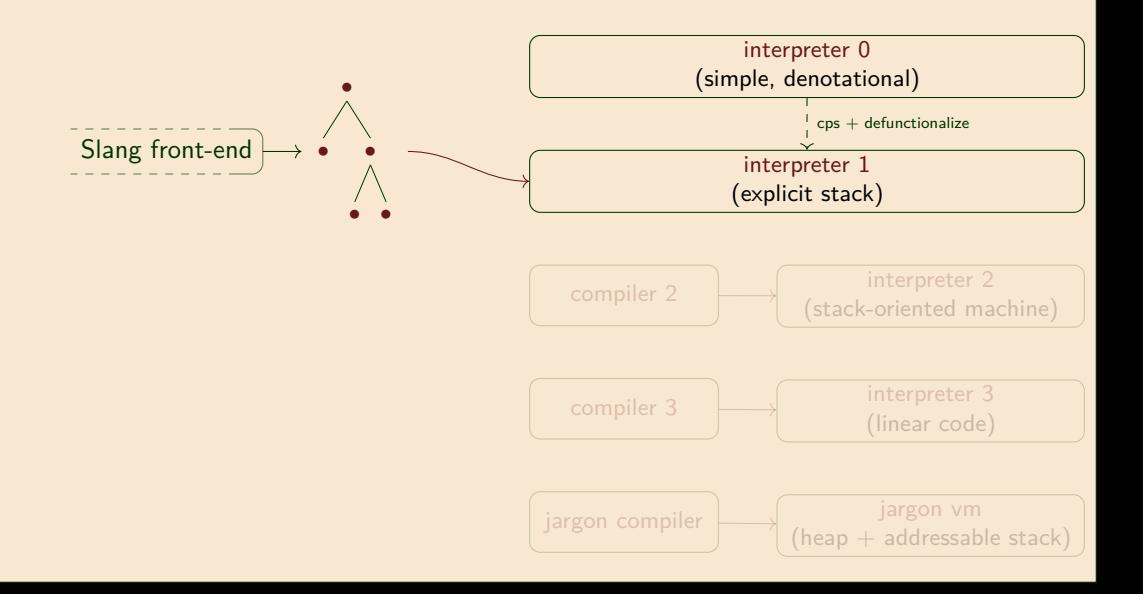

## **Reminder: the derivation**

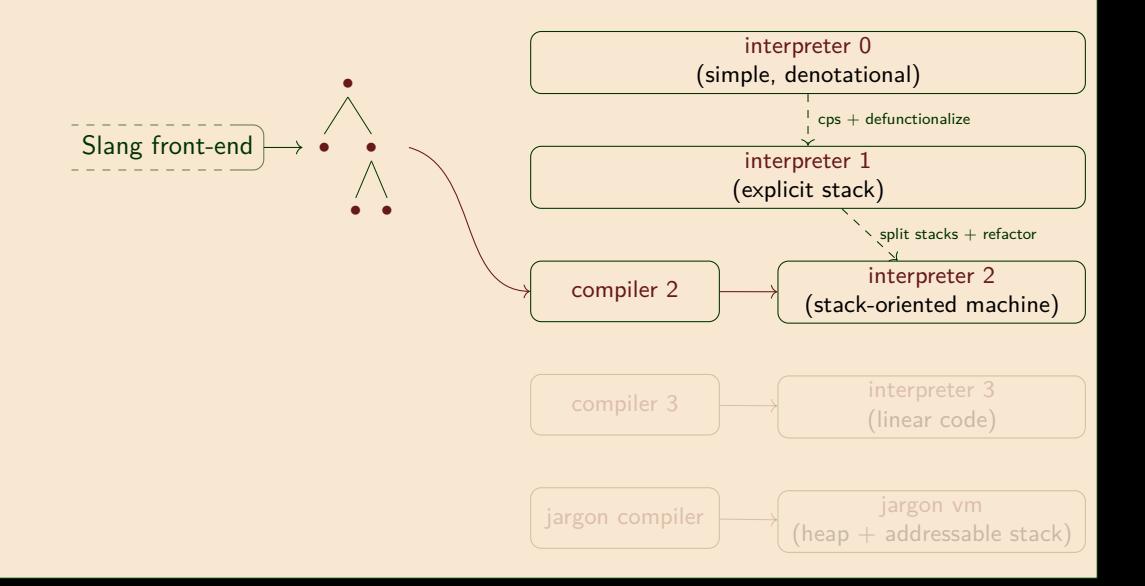

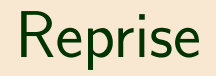

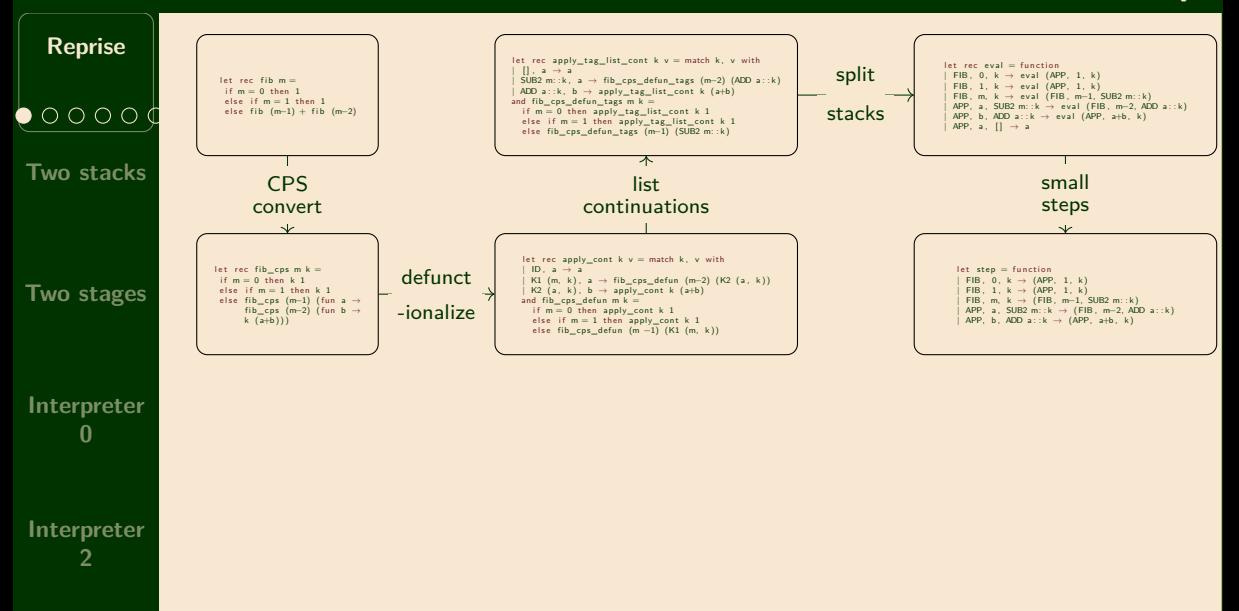

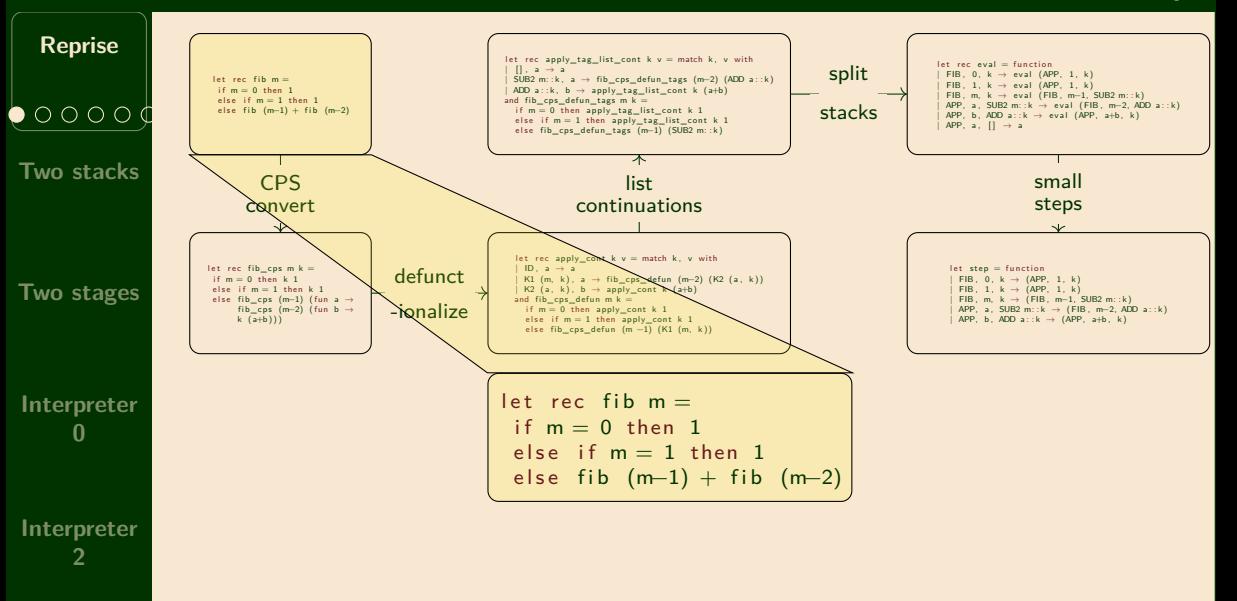

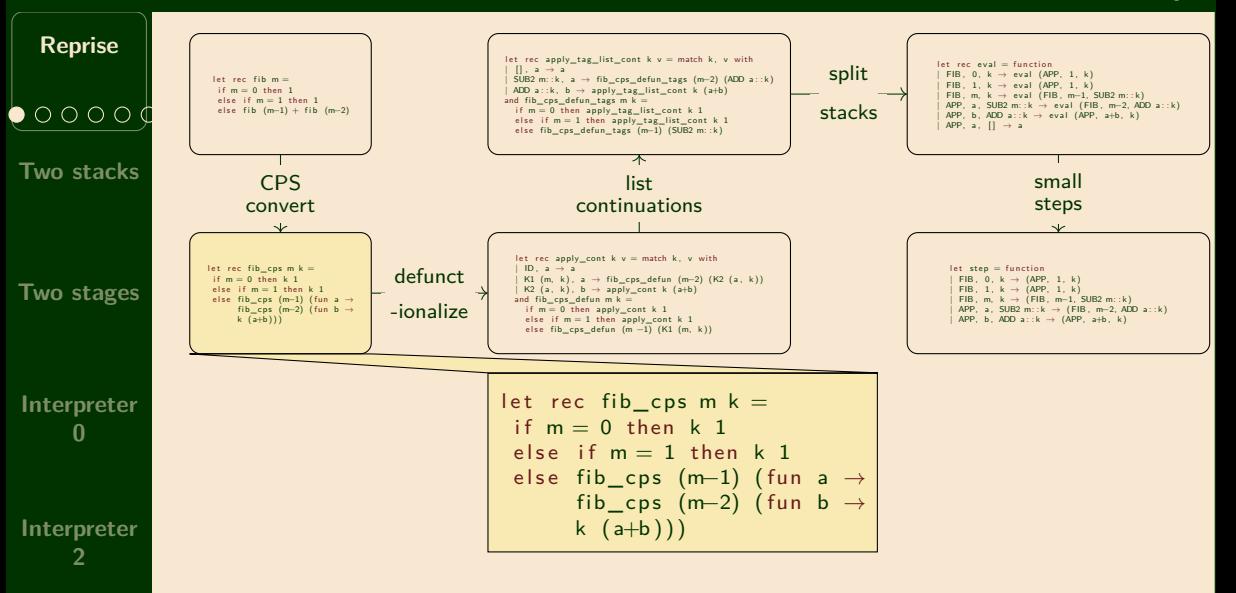

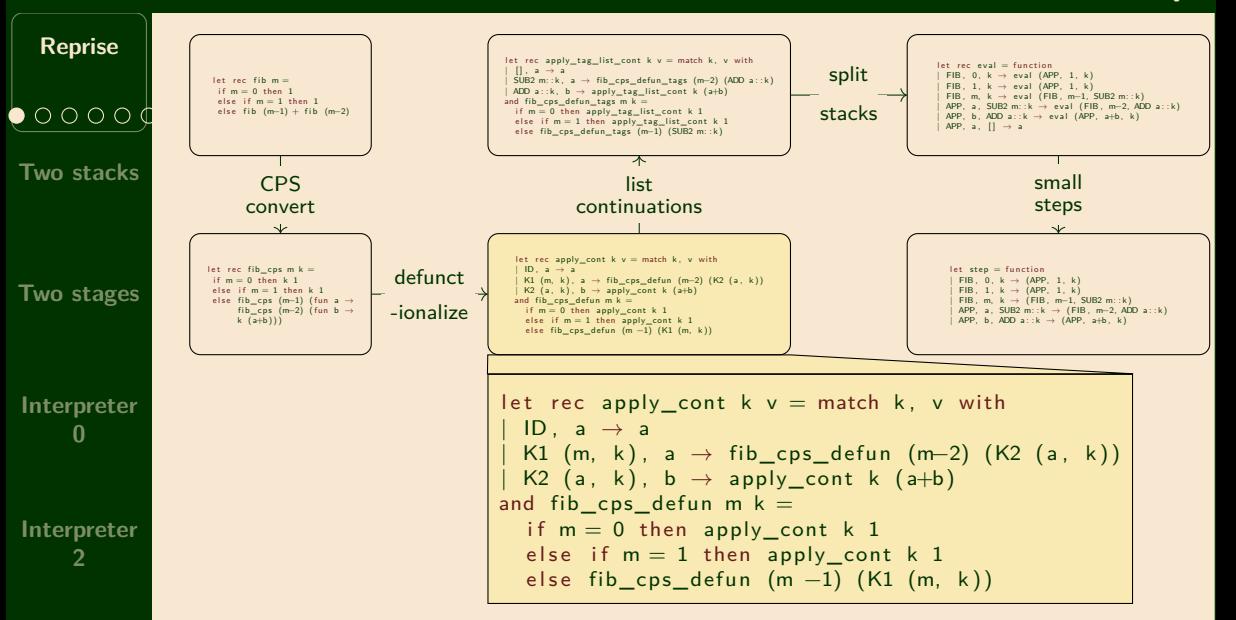

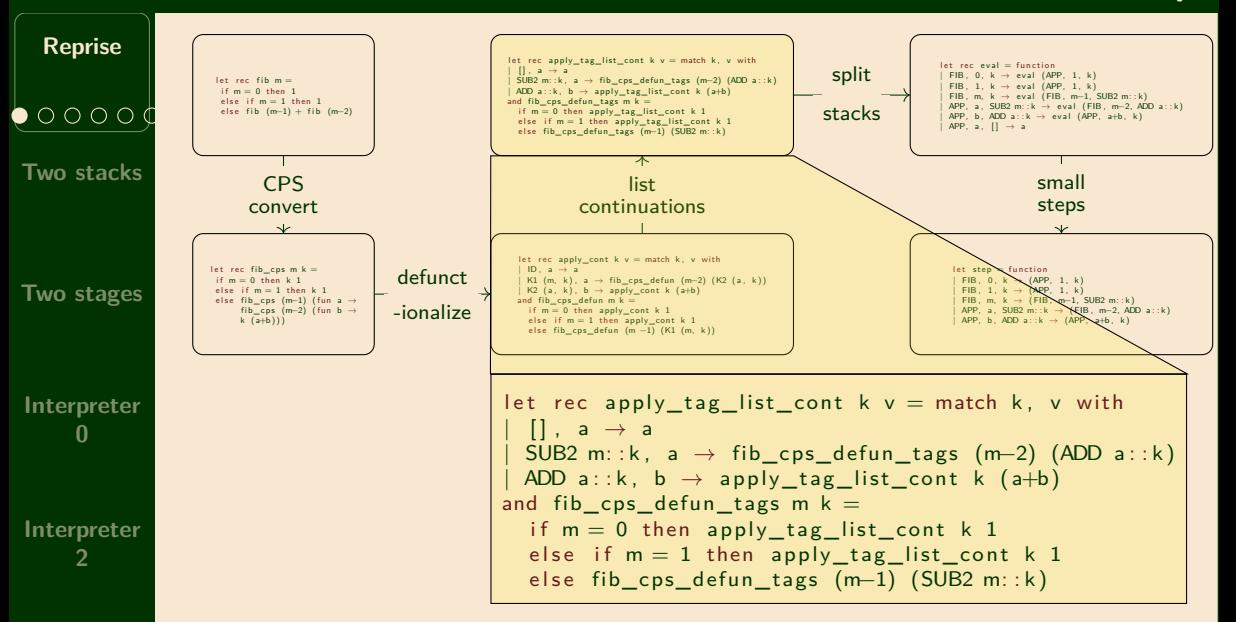

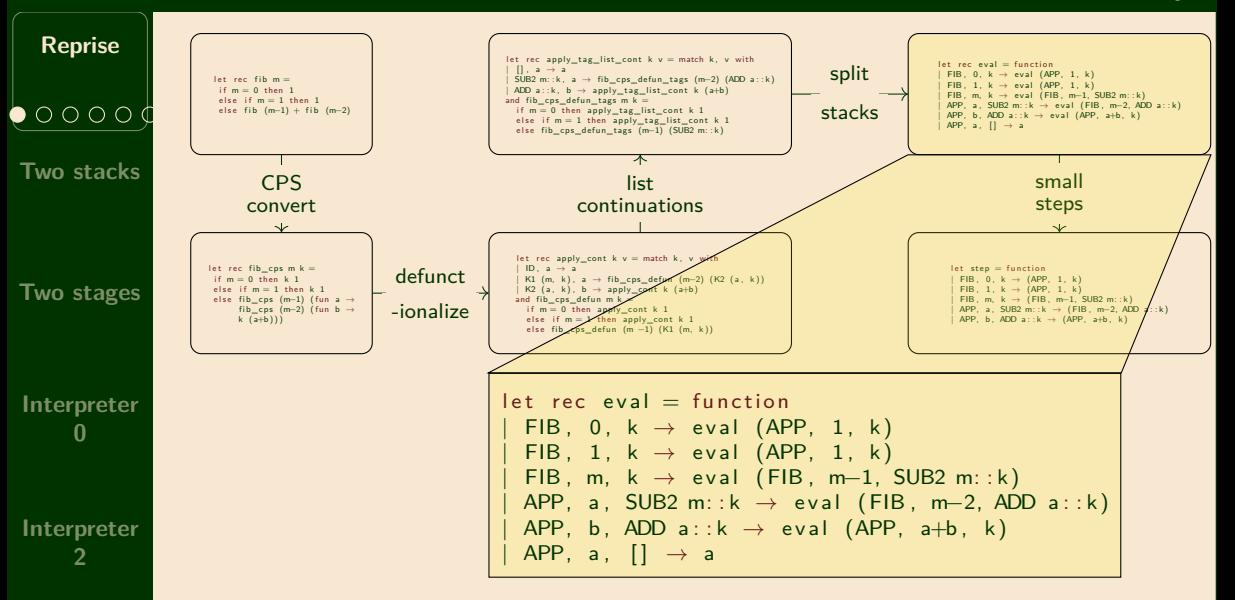

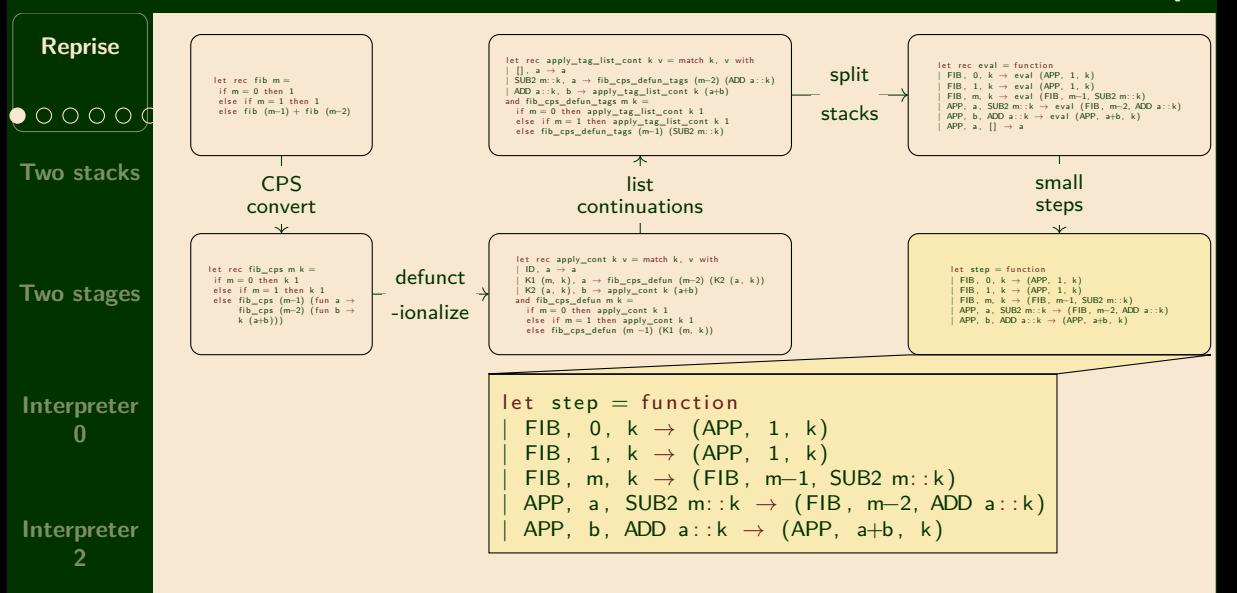

# **The derivation again, with an evaluator**

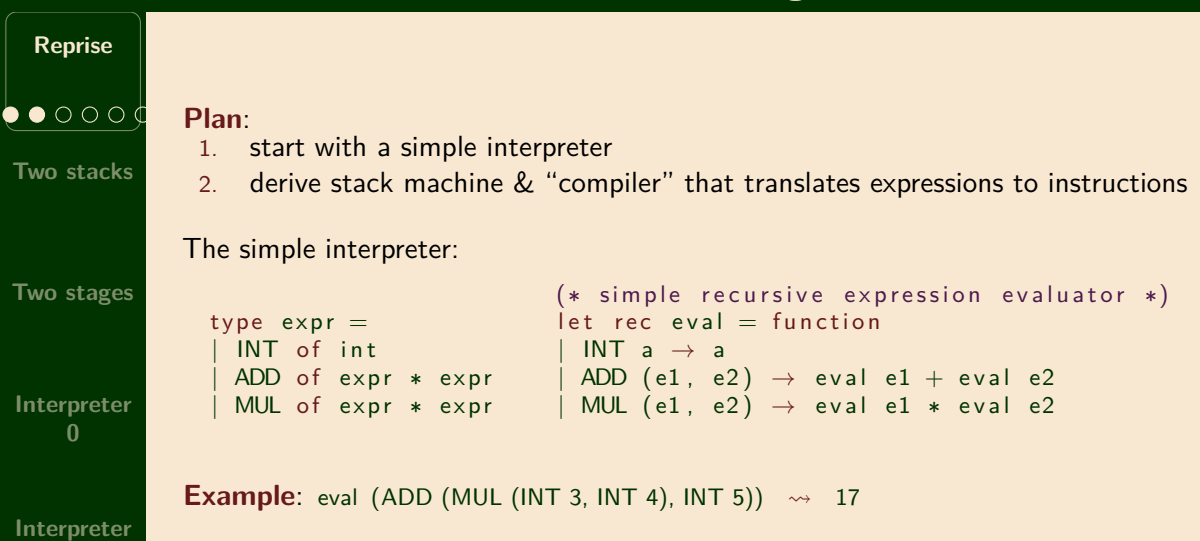

**CPS-convert**

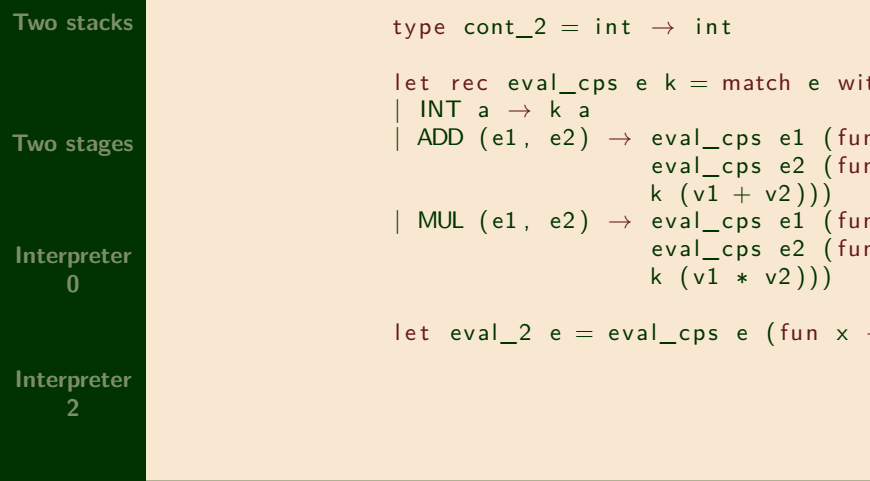

# **Defunctionalize**

**Reprise**  $\bullet\bullet\circ$ **Two stacks Two stages Interpreter 0 Interpreter**

```
Defunctionalizing eval_cps produces eval_cps_defun (and eval_3):
       type cont 3 =\overline{1}OUTER ADD of expr * cont 3
         OUTER MUL of expr * cont 3
         INNER ADD of int * cont 3
         INNER_MUL of int * cont_3
       let rec apply f x = match f x, with
        | ID , v → v
         OUTER_ADD (e2, k), v1 \rightarrow eval_cps_defun e2 (INNER_ADD (v1, k))
         OUTER MUL (e2, k), v1 \rightarrow eval_cps_defun e2 (INNER_MUL(v1, k))
         INNER ADD (v1, k), v2 \rightarrow apply k (v1 + v2)
         INNER MUL (v1, k), v2 \rightarrow apply k (v1 * v2)
       and eval_cps_defun (e, k) = match e with
         INT a \rightarrow apply k aADD (e1, e2) \rightarrow eval_cps\_defun e1 (OUTER_ADD(e2, k))MUL (e1, e2) \rightarrow eval_cps_defun e1 (OUTER_MUL(e2, k))
       let eval3 e = eval_{cps\_defun} e ID
```
## **Convert continuations to lists**

```
Reprise
Two stacks
Two stages
Interpreter
    0
Interpreter
               Converting continuations to lists gives eval_cps_defun_tags (& eval_4):
                        type tag = O ADD of expr
                                   | LADD of int
                                    | O_MUL of expr
                                    I MUL of int
                        type cont 4 = \text{tar} list
                        let rec apply f x = match f x with
                          | [ ] , v → v
                          O ADD e2 :: k, v1 \rightarrow eval_cps_d defun_tags e2 (I_ADD v1 :: k)
                          O MUL e2 :: k, v1 \rightarrow eval_cps_defun_tags e2 (1_MUL v1 :: k)
                          I ADD v1 :: k, v2 \rightarrow apply k (v1 + v2)
                          | I_MUL v1 : : k , v2 → apply k ( v1 ∗ v2 )
                        and eval_cps_defun_tags e k = match e with
                          INT a \rightarrow apply k aADD (e1, e2) \rightarrow eval_cps_defun_tags e1 (O_ADD e2 :: k)
                          MUL (e1, e2) \rightarrow eval_cps_defun_tags e1 (O_MUL e2 :: k)
                        let eval 4 e = eval_{cps\_defun\_tags e}
```
# **Eliminate mutual recursion & split: step + driver**

**Reprise**

Eliminating mutual recursion  $\&$  splitting eval into step  $+$  driver gives:

**Two stacks Two stages Interpreter 0 Interpreter** type  $acc =$  (\* "Accumulator" containing either | A\_INT of i n t (∗ an int , or ∗) | A\_EXP of expr (∗ an expression ∗) let step : cont \* acc → cont \* acc = function<br>
| k (A EXP (INT a) → (k  $, A$ **EXP** (INT a)  $\rightarrow$  (k, A\_INT a) | k , A\_EXP (ADD ( e1 , e2 )) *→* (O\_ADD e2 : : k , A\_EXP e1 ) | k , A\_EXP (MUL ( e1 , e2 )) *→* (O\_MUL e2 : : k , A\_EXP e1 ) | O\_ADD e2 : : k , A\_INT v1 *→* (I\_ADD v1 : : k , A\_EXP e2 ) | O\_MUL e2 : : k , A\_INT v1 *→* (I\_MUL v1 : : k , A\_EXP e2 )  $\vert$  **I\_ADD** v1 :: k, A\_INT v2  $\rightarrow$  (k , A\_INT ( v1+v2)) | I\_MUL v1 : : k , A\_INT v2 *→* (k , A\_INT ( v1∗v2 ))  $\begin{bmatrix} \begin{bmatrix} \end{bmatrix} & \mathbf{A} & \mathbf{A} \end{bmatrix}$  ,  $\mathbf{A} \mathbf{I}$  ,  $\mathbf{A} \mathbf{I}$  ,  $\mathbf{A} \mathbf{I}$  ,  $\mathbf{A} \mathbf{I}$  ,  $\mathbf{A} \mathbf{I}$  ,  $\mathbf{A} \mathbf{I}$  ,  $\mathbf{A} \mathbf{I}$  ,  $\mathbf{A} \mathbf{I}$  ,  $\mathbf{A} \mathbf{I}$  ,  $\mathbf{A} \mathbf{I}$  ,  $\mathbf{A} \$ let rec driver : cont \* acc  $\rightarrow$  int = function  $[ ]$ , A INT  $v \rightarrow v$  $\text{state}$   $\rightarrow$  driver (step state) (\* tail recursive \*) let eval  $5 e =$  driver ( $[ ]$ , A EXP e)

# Two stacks, for values and expressions

# **An expression stack and a value stack**

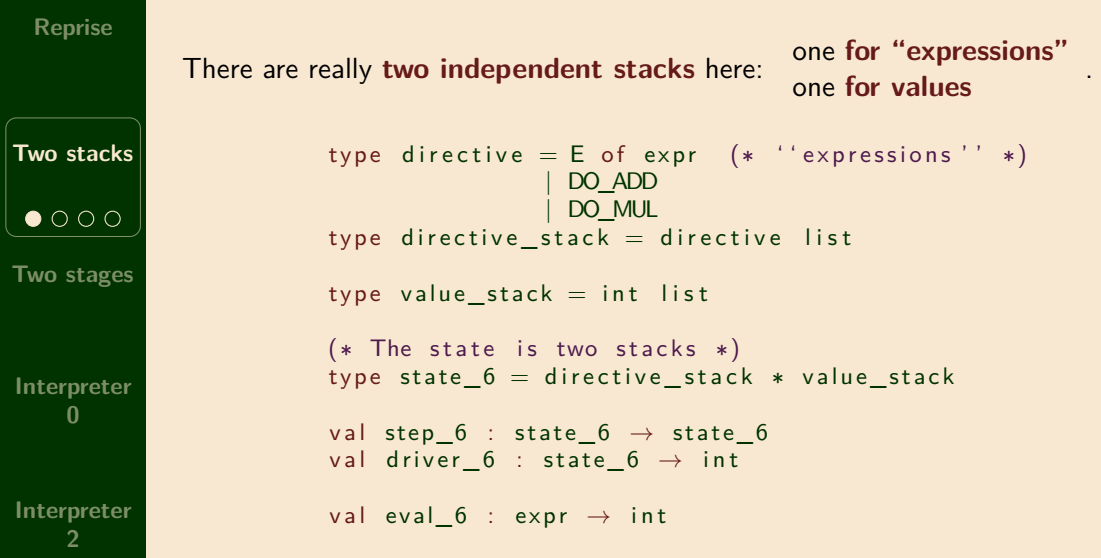

## **Refactor step to use two stacks**

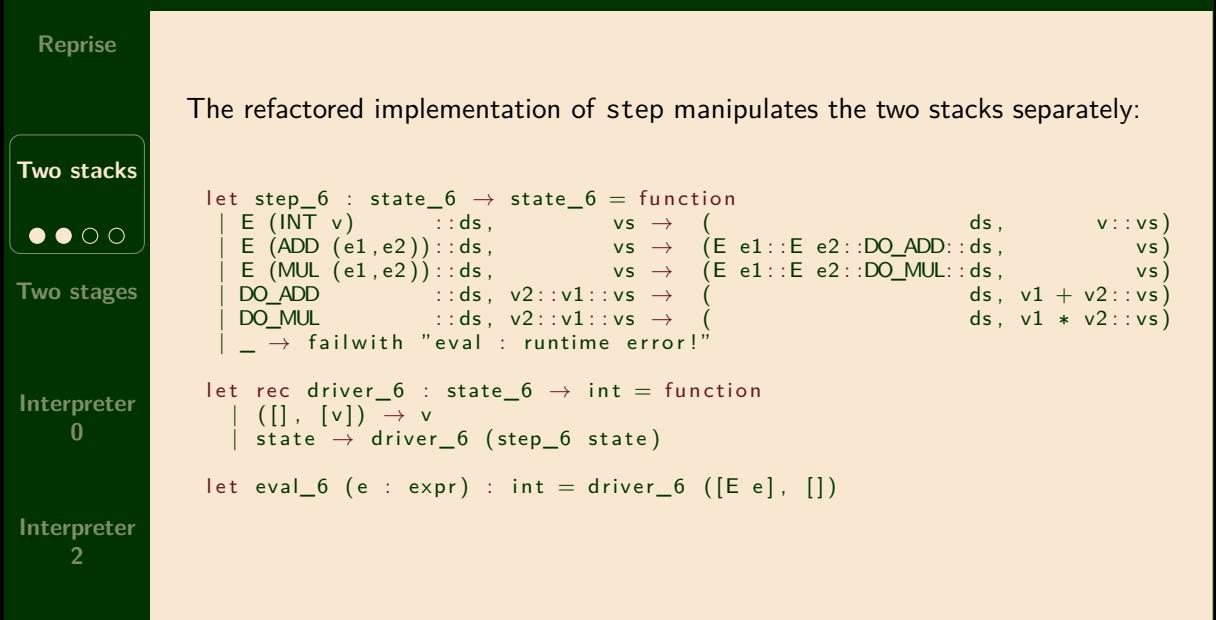

## **An eval\_6 trace**

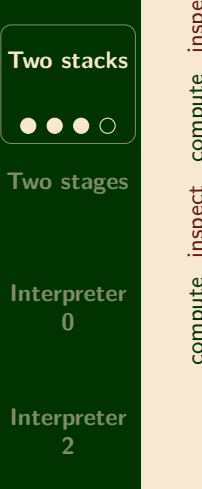

 $\{$ 

 $\left\{ \right\}$ 

{

 $\vert$ 

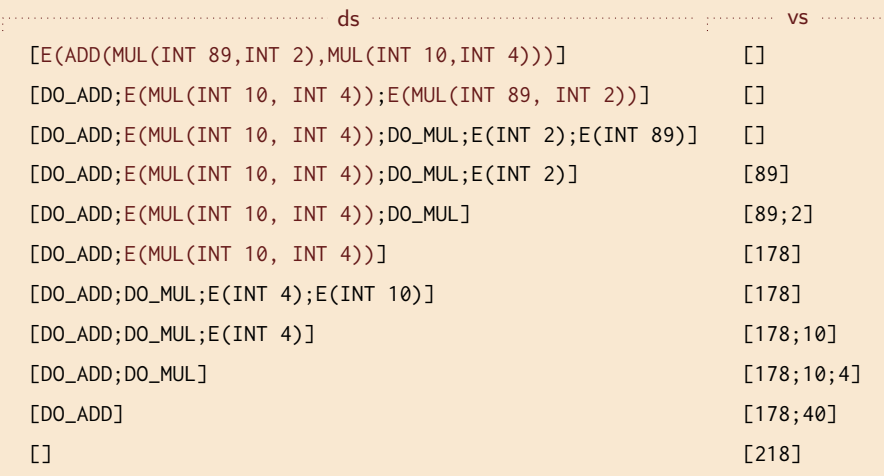

(The top of each stack is on the right)

# **Interleaving** *inspect* **+** *compute*

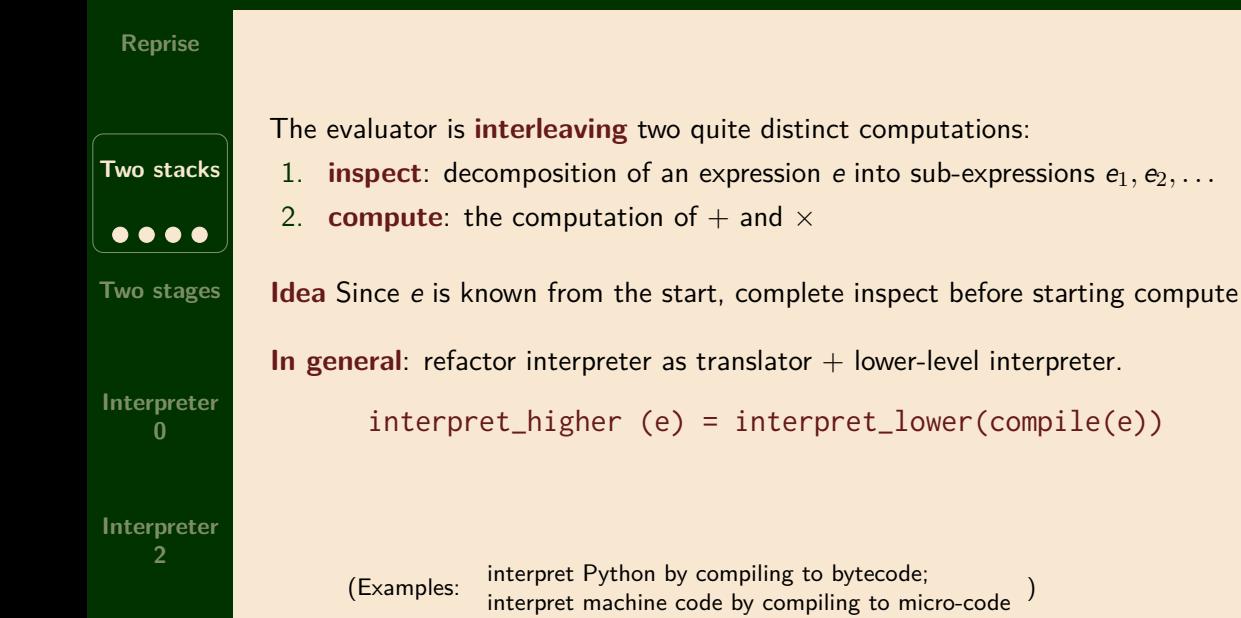

# Two stages, for compilation and evaluation

# **Refactoring:** *compilation* **+ evaluation**

Never put off till run-time what you can do at compile-time.

```
First stage: inspect (before starting compute): The state of the state of the state of the state of the state of the state of the state of the state of the state of the state of the state of the state of the state of t
```
#### **Two stacks**

**Reprise**

**Two stages**  $\bullet$  OO **Interpreter 0 Interpreter**

```
type instr = (* low-level instructions *)
  Ipush of int
  | I p l u s
  | Imult
type code = instr list
type state 7 = \text{code} * \text{value} stack
let rec compile : expr \rightarrow code = function<br>| INT a \rightarrow| INT a → [ Ipush a ]
| ADD (e1, e2) → compile e1 @ compile e2 @ [Iplus]<br>| .u.ï. (e1, e2) → compile e1 @ compile e2 @ [Iplus]
  MUL (e1, e2) \rightarrow compile e1 @ compile e2 @ [lmult]
```
# **Refactoring: compilation +** *evaluation*

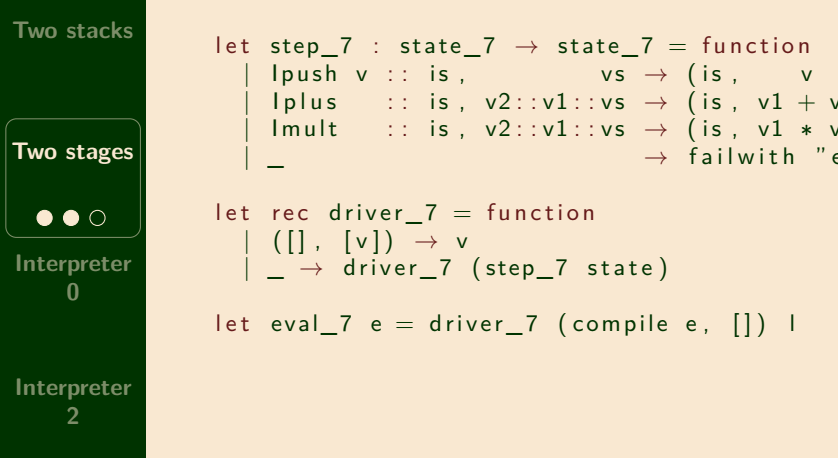

**Reprise**

```
let step 7 : state 7 \rightarrow state 7 = function
  \vert lpush v :: is , vs \rightarrow (is , v :: vs)
  | lplus :: is, v2::v1::vs \rightarrow (is, v1 + v2 :: vs)Imult :: is, v2::v1::vs \rightarrow (is, v1 * v2 :: vs)\rightarrow failwith "eval : runtime error!"
```

```
let eval 7 e = driver 7 ( compile e, [ ] ) )
```
## **An eval\_7 trace**

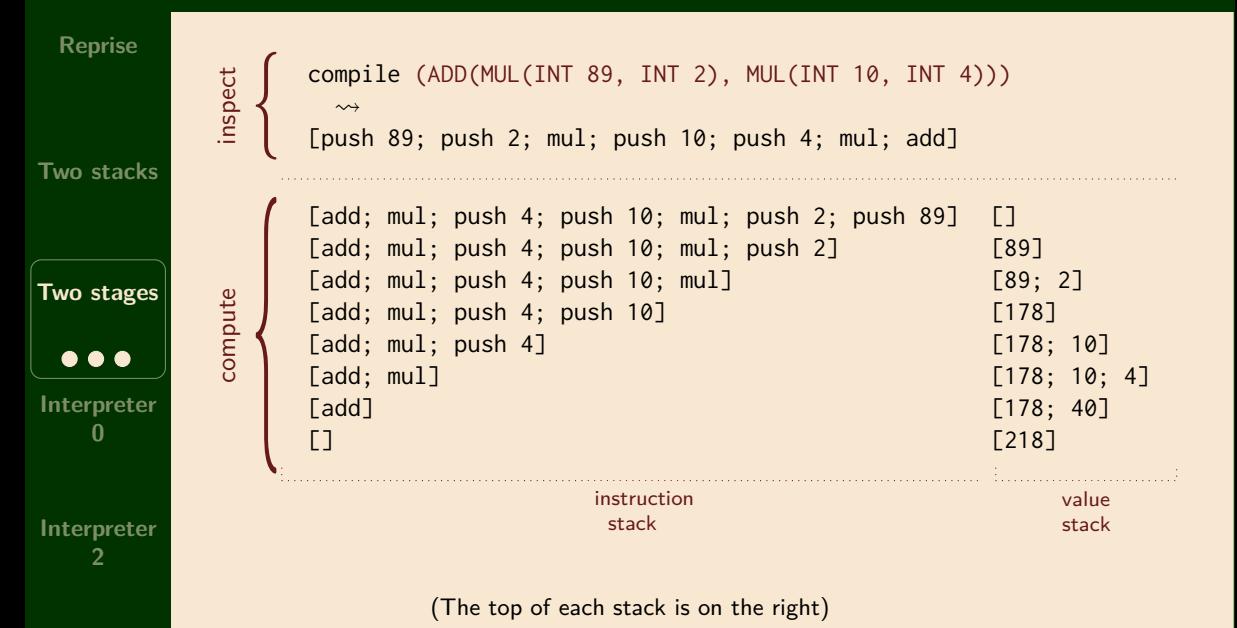

# Application to intepreter 0

# **interpret is implicitly using OCaml's runtime stack**

**Reprise**

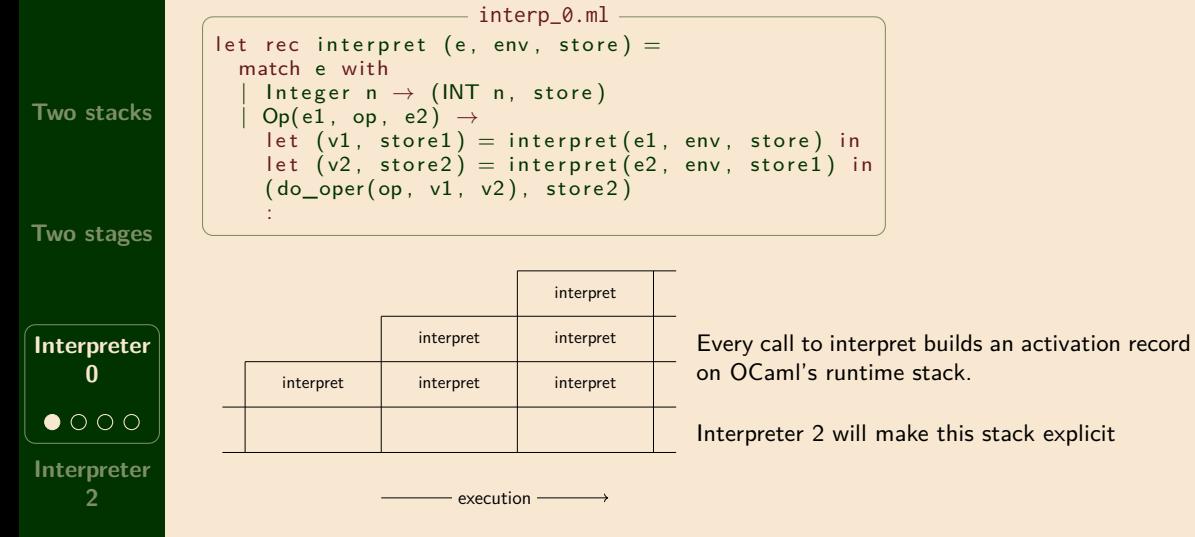

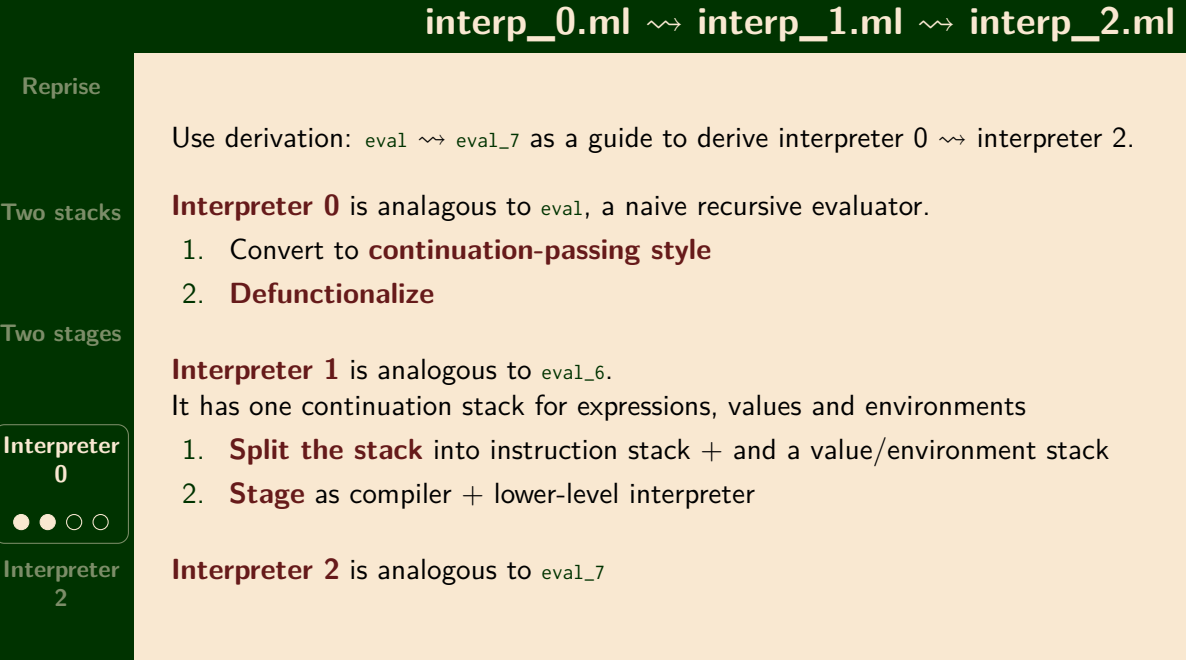

 $\int$ **I**n

# **Properties of Interpreter 2**

#### **Reprise**

#### **Two stacks**

**Two stages**

**Interpreter 0**  $\bullet\bullet\circ$ **Interpreter**

#### Interpreter 2 is a **high-level stack-oriented machine** with these properties:

- *•* It makes the OCaml runtime stack explicit
- *•* Complex values are pushed onto stacks
- *•* It has one stack for values and environments
- It has one stack for instructions
- *•* The heap is used only for references
- *•* Its instructions have tree-like structure

(we will not look at the details of interpreter 1)

# **Data types: interpreter 0 vs interpreter 2**

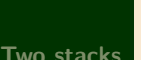

**Reprise**

**Two stages**

```
Interpreter
       0
 \bullet\bullet\bullet\bulletInterpreter
       2
```
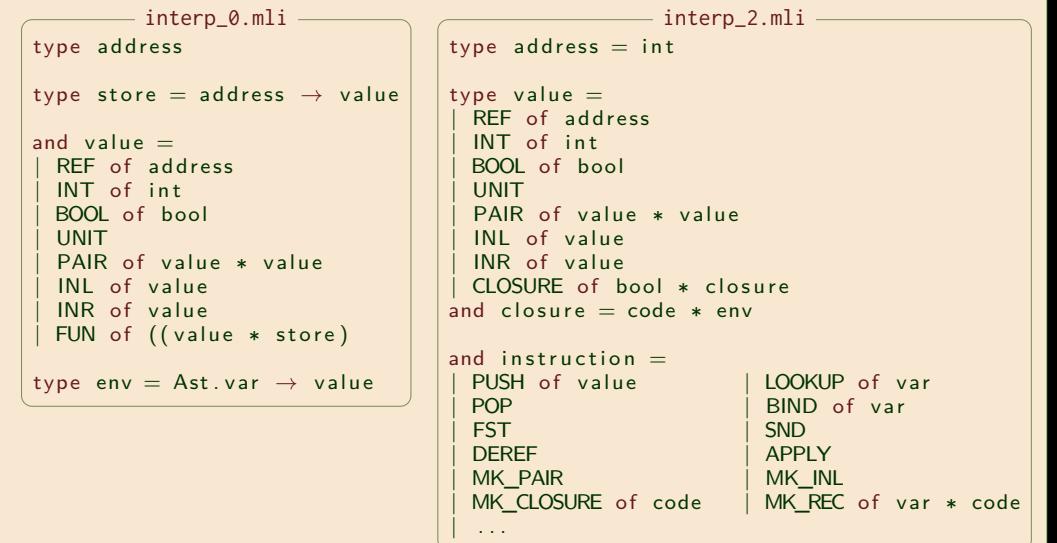

# Interpreter 2

### **Correctness of the driver**

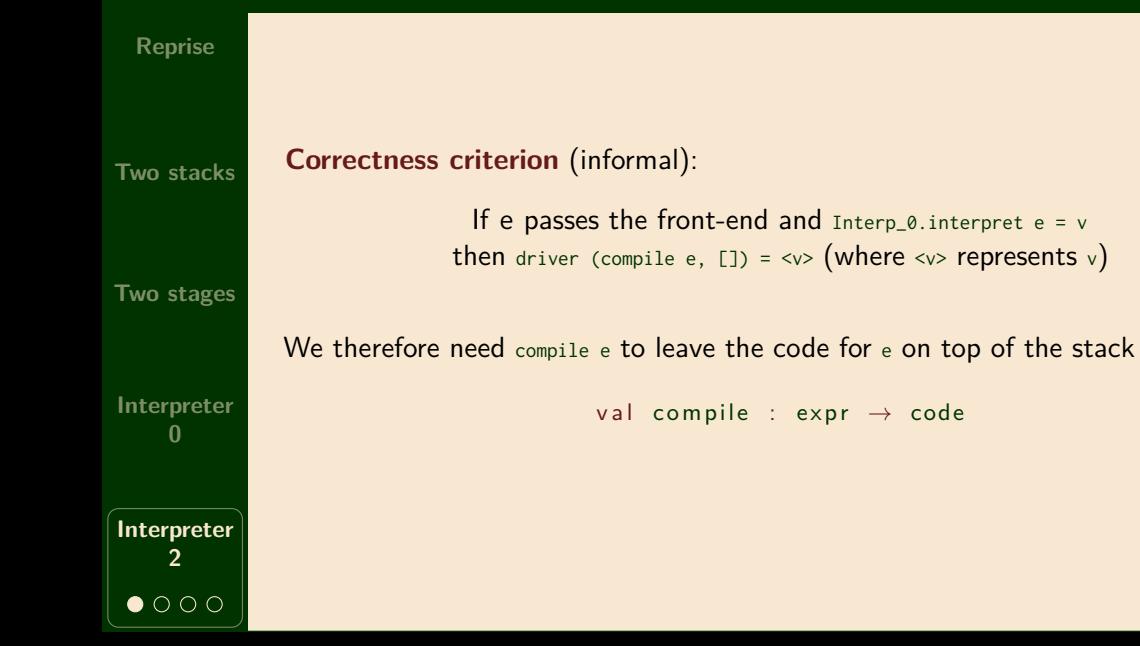

# **From interpreter 0 to interpreter 2: a few cases**

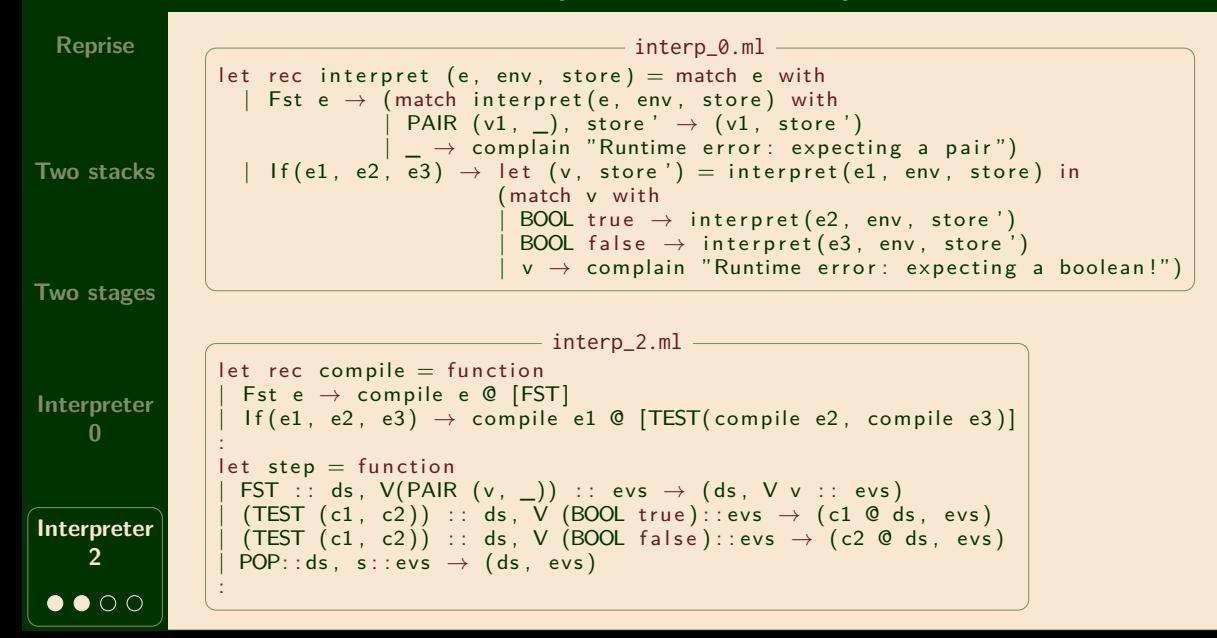

# **From interpreter 0 to interpreter 2: cases for functions**

**Reprise**

**Two stacks** let rec interpret (e, env, store) = match e with  $Lambda(x, e) \rightarrow FUN (fun (v, s) \rightarrow$  $interpret(e, update(env, (x, v)), s)), store$  $\mathsf{App}(\texttt{e1}, \texttt{e2}) \rightarrow$ let  $(v2, store1) = interpret(e2, env, store)$  in let  $(v1, store2) = interpret( e1, env, store1)$  in (match v1 with FUN  $f \rightarrow f$  (v2, store2)  $v$  → complain "Runtime error: expecting a function") - interp 0.ml

**Two stages**

**0**

**2**

```
interp_2.mllet rec compile = function
                  Lambda(x, e) \rightarrow [MK CLOSURE(BIND x : : complete e @ [SWAP; POP])]Interpreter
                  App( e1, e2 ) \rightarrow compile e2 @ compile e1 @ [APPLY; SWAP; POP]
                 :
                 let step = function(BIND x: : ds, V v: : evs) \rightarrow (ds, EV [(x, v)]: : evs)Interpreter
                   (MKCLOSURE c:: ds, evs) \rightarrow (ds, V (mk_fun(c, evs_to_env evs)):: evs)
                   (PPLY::ds, V (CLOSURE (_, (c, env)))::V v::evs) →
                                                   (c \oslash ds, V v ::= V env::evs)\bullet \bullet \circ:
```
# **Example: Compiled code for rev\_pair.slang**

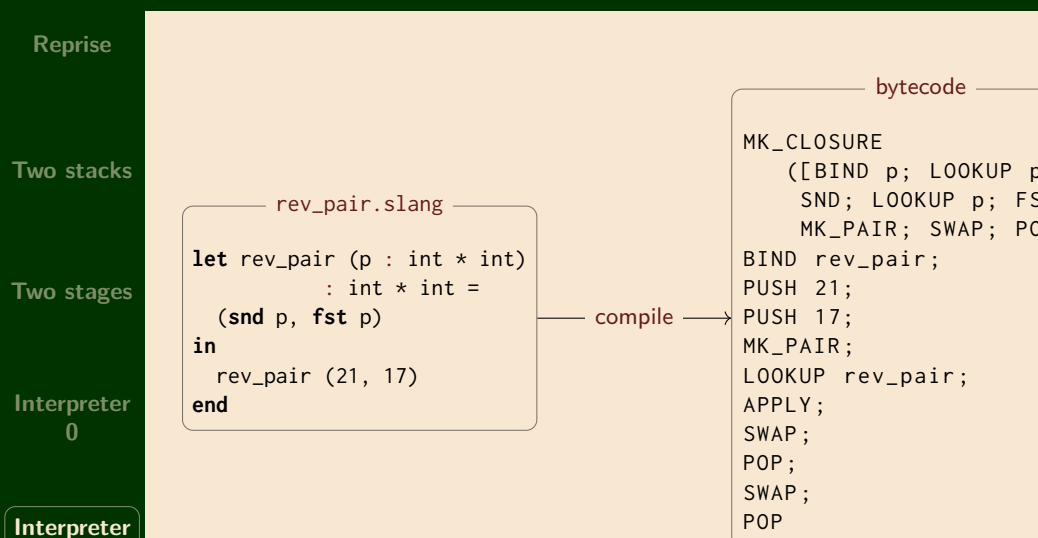

# Next time: flattening the code